<span id="page-0-3"></span>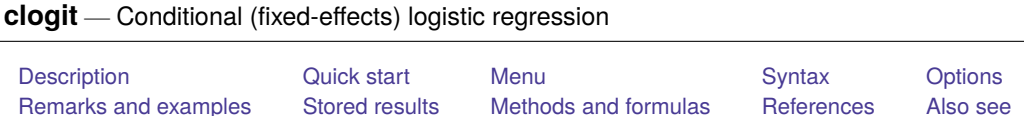

# <span id="page-0-0"></span>**Description**

clogit fits a conditional logistic regression model for matched case –control data, also known as a fixed-effects logit model for panel data. clogit can compute robust and cluster–robust standard errors and adjust results for complex survey designs.

<span id="page-0-1"></span>See [CM] **[cmclogit](https://www.stata.com/manuals/cmcmclogit.pdf#cmcmclogit)** if you want to fit McFadden's choice model [\(McFadden](#page-15-1) [1974\)](#page-15-1).

# **Quick start**

Conditional logistic regression model of y on x with matched case–control pairs data identified by idvar clogit y x, group(idvar)

Fixed-effects logistic regression model with panels identified by idvar

clogit y x, group(idvar)

Add categorical variable a and report results as odds ratios

clogit y x i.a, group(idvar) or

Same as above, but using sampling probability weight wvar

clogit y x i.a [pweight = wvar], group(idvar) or

## <span id="page-0-2"></span>**Menu**

Statistics > Binary outcomes > Conditional logistic regression

## <span id="page-1-0"></span>**Syntax**

clogit *[depvar](https://www.stata.com/manuals/u11.pdf#u11.4varnameandvarlists)* [*[indepvars](https://www.stata.com/manuals/u11.pdf#u11.4varnameandvarlists)*][*if* ] [*[in](https://www.stata.com/manuals/u11.pdf#u11.1.4inrange)* ] [ *[weight](https://www.stata.com/manuals/rclogit.pdf#rclogitSyntaxweight)*] , group(*[varname](https://www.stata.com/manuals/u11.pdf#u11.4varnameandvarlists)*) [ *options*]

*depvar* is treated as binary regardless of values; *depvar* equal to nonzero and nonmissing (typically equal to 1) indicates a positive outcome, whereas *depvar* equal to 0 indicates a negative outcome.

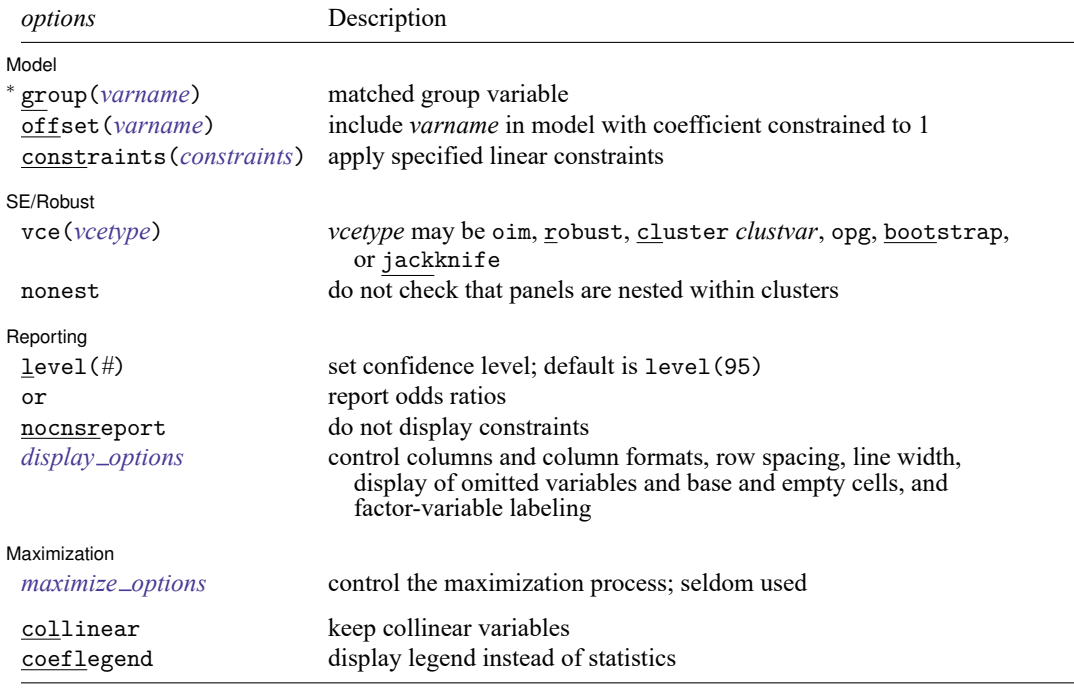

<sup>∗</sup>group(*varname*) is required.

*indepvars* may contain factor variables; see **[**U**[\] 11.4.3 Factor variables](https://www.stata.com/manuals/u11.pdf#u11.4.3Factorvariables)**.

bayes, bootstrap, by, collect, fp, jackknife, mfp, mi estimate, nestreg, rolling, statsby, stepwise, and svy are allowed; see **[**U**[\] 11.1.10 Prefix commands](https://www.stata.com/manuals/u11.pdf#u11.1.10Prefixcommands)**. For more details, see [BAYES] **[bayes: clogit](https://www.stata.com/manuals/bayesbayesclogit.pdf#bayesbayesclogit)**.

vce(bootstrap) and vce(jackknife) are not allowed with the mi estimate prefix; see [MI] **[mi estimate](https://www.stata.com/manuals/mimiestimate.pdf#mimiestimate)**.

Weights are not allowed with the bootstrap prefix; see [R] **[bootstrap](https://www.stata.com/manuals/rbootstrap.pdf#rbootstrap)**.

vce(), nonest, and weights are not allowed with the svy prefix; see [\[SVY\]](https://www.stata.com/manuals/svysvy.pdf#svysvy) **svy**.

fweights, iweights, and pweights are allowed (see **[**U**[\] 11.1.6 weight](https://www.stata.com/manuals/u11.pdf#u11.1.6weight)**), but they are interpreted to apply to groups as a whole, not to individual observations. See Use of [weights](https://www.stata.com/manuals/rclogit.pdf#rclogitRemarksandexamplesUseofweights) below.

collinear and coeflegend do not appear in the dialog box.

<span id="page-1-1"></span>See **[**U**[\] 20 Estimation and postestimation commands](https://www.stata.com/manuals/u20.pdf#u20Estimationandpostestimationcommands)** for more capabilities of estimation commands.

# **Options**

 $\overline{a}$ 

✄ Model **Andrea** Model **Andrea Model (1996)** 

group(*[varname](https://www.stata.com/manuals/u11.pdf#u11.4varnameandvarlists)*) is required; it specifies an identifier variable (numeric or string) for the matched groups. strata(*varname*) is a synonym for group().

offset(*[varname](https://www.stata.com/manuals/u11.pdf#u11.4varnameandvarlists)*), constraints(*constraints*); see [R] **[Estimation options](https://www.stata.com/manuals/restimationoptions.pdf#rEstimationoptions)**.

SE/Robust SE/Robust Letters and the contract of the contract of the contract of the contract of the contract of the contract of the contract of the contract of the contract of the contract of the contract of the contract of the cont

 $\overline{a}$ 

 $\overline{a}$ 

✄

- vce(*vcetype*) specifies the type of standard error reported, which includes types that are derived from asymptotic theory (oim, opg), that are robust to some kinds of misspecification (robust), that allow for intragroup correlation (cluster *clustvar*), and that use bootstrap or jackknife methods (bootstrap, jackknife); see [R] *vce [option](https://www.stata.com/manuals/rvce_option.pdf#rvce_option)*.
- nonest, available only with vce(cluster *clustvar*), prevents checking that matched groups are nested within clusters. It is the user's responsibility to verify that the standard errors are theoretically correct.

Reporting Reporting Letters and the contract of the contract of the contract of the contract of the contract of the contract of the contract of the contract of the contract of the contract of the contract of the contract of the cont

level(*#*); see [R] **[Estimation options](https://www.stata.com/manuals/restimationoptions.pdf#rEstimationoptions)**.

or reports the estimated coefficients transformed to odds ratios, that is,  $e^b$  rather than b. Standard errors and confidence intervals are similarly transformed. This option affects how results are displayed, not how they are estimated. or may be specified at estimation or when replaying previously estimated results.

nocnsreport; see [R] **[Estimation options](https://www.stata.com/manuals/restimationoptions.pdf#rEstimationoptions)**.

```
display options: noci, nopvalues, noomitted, vsquish, noemptycells, baselevels,
  allbaselevels, nofvlabel, fvwrap(#), fvwrapon(style), cformat(% fmt), pformat(% fmt),
  sformat(% fmt), and nolstretch; see [R] Estimation options.
```
[ Maximization ] Maximization

*maximize options*: difficult, technique(*[algorithm](https://www.stata.com/manuals/rmaximize.pdf#rMaximizeSyntaxalgorithm_spec) spec*), iterate(*#*), [no]log, trace,

gradient, showstep, hessian, showtolerance, tolerance(*#*), ltolerance(*#*),

nrtolerance(*#*), nonrtolerance, and from(*init specs*); see [R] **[Maximize](https://www.stata.com/manuals/rmaximize.pdf#rMaximize)**. These options are seldom used.

Setting the optimization type to technique (bhhh) resets the default *vcetype* to vce(opg).

The following options are available with clogit but are not shown in the dialog box:

<span id="page-2-0"></span>collinear, coeflegend; see [R] **[Estimation options](https://www.stata.com/manuals/restimationoptions.pdf#rEstimationoptions)**.

## **Remarks and examples**

Remarks are presented under the following headings:

[Introduction](#page-2-1) Matched [case–control](#page-5-0) data Use of [weights](#page-9-0) [Fixed-effects](#page-10-0) logit

#### <span id="page-2-1"></span>**Introduction**

clogit fits maximum likelihood models with a dichotomous dependent variable coded as 0/1 (more precisely, clogit interprets 0 and not 0 to indicate the dichotomy). Conditional logistic analysis differs from regular logistic regression in that the data are grouped and the likelihood is calculated relative to each group; that is, a conditional likelihood is used. See Methods and [formulas](https://www.stata.com/manuals/rclogit.pdf#rclogitMethodsandformulas) at the end of this entry.

Biostatisticians and epidemiologists call these models conditional logistic regression for matched case –control groups (see, for example, [Hosmer, Lemeshow, and Sturdivant](#page-15-2) [\[2013,](#page-15-2) chap. 7]) and fit them when analyzing matched case–control studies with 1 ∶ 1 matching, 1 ∶  $k_{2i}$  matching, or  $k_{1i}$  :  $k_{2i}$ matching, where *i* denotes the *i*th matched group for  $i = 1, 2, \ldots, n$ , where *n* is the total number of groups. clogit fits a model appropriate for all of these matching schemes or for any mix of the schemes because the matching  $k_{1i}$ :  $k_{2i}$  can vary from group to group. clogit always uses the true conditional likelihood, not an approximation. Biostatisticians and epidemiologists sometimes refer to the matched groups as "strata", but we will stick to the more generic term "group".

Economists and other social scientists typically call the model fit by clogit a fixed-effects logit model for panel data (see, for example, [Chamberlain](#page-15-3) [\[1980\]](#page-15-3)). The data used to fit a fixed-effects logit model look exactly like the data biostatisticians and epidemiologists call  $k_{1i}$ :  $k_{2i}$  matched case – control data. In terms of how the data are arranged,  $k_{1i}$ :  $k_{2i}$  matching means that in the *i*th group, the dependent variable is 1 a total of  $k_{1i}$  times and 0 a total of  $k_{2i}$  times. There are a total of  $T_i = k_{1i} + k_{2i}$  observations for the *i*th group. This data arrangement is what economists and other social scientists call "panel data", "longitudinal data", or "cross-sectional time-series data".

So no matter what terminology you use, the computation and the use of the clogit command is the same. The following example shows how your data should be arranged to use clogit.

#### Example 1

Suppose that we have grouped data with the variable id containing a unique identifier for each group. Our outcome variable, y, contains 0s and 1s. If we were biostatisticians,  $y = 1$  would indicate a case,  $y = 0$  would be a control, and id would be an identifier variable that indicates the groups of matched case –control subjects.

If we were economists,  $y = 1$  might indicate that a person was unemployed at any time during a year and  $y = 0$ , that a person was employed all year, and id would be an identifier variable for persons.

If we list the first few observations of this dataset, it looks like

- . use https://www.stata-press.com/data/r19/clogitid
- . list y x1 x2 id in 1/11

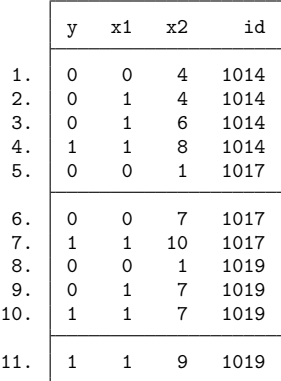

Pretending that we are biostatisticians, we describe our data as follows. The first group ( $id = 1014$ ) consists of four matched persons: 1 case (y = 1) and three controls (y = 0), that is, 1:3 matching. The second group has 1∶2 matching, and the third 2∶2.

Pretending that we are economists, we describe our data as follows. The first group consists of 4 observations (one per year) for person 1014. This person had a period of unemployment during 1 year of 4. The second person had a period of unemployment during 1 year of 3, and the third had a period of 2 years of 4.

Our independent variables are x1 and x2. To fit the conditional (fixed-effects) logistic model, we type

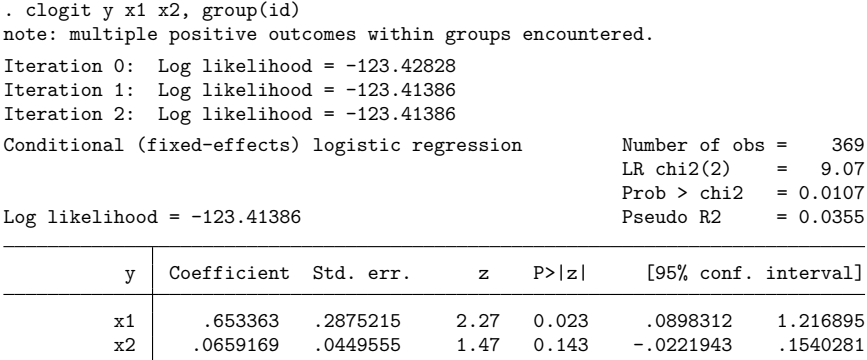

#### Technical note

The message "note: multiple positive outcomes within groups encountered" at the top of the clogit output for the previous example merely informs us that we have  $k_{1i}$ :  $k_{2i}$  matching with  $k_{1i} > 1$  for at least one group. If your data should be  $1:k_{2i}$  matched, this message tells you that there is an error in the data somewhere.

We can see the distribution of  $k_{1i}$  and  $T_i = k_{1i} + k_{2i}$  for the data of the [example 1](https://www.stata.com/manuals/rclogit.pdf#rclogitRemarksandexamplesex_clogit1) by using the following steps:

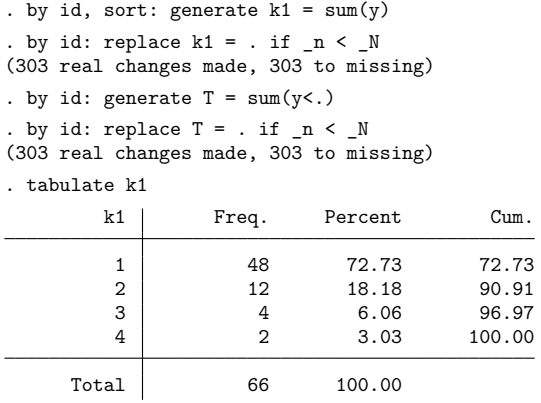

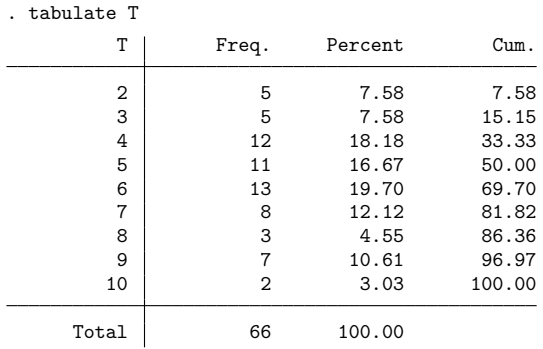

We see that  $k_{1i}$  ranges from 1 to 4 and  $T_i$  ranges from 2 to 10 for these data.

#### □ Technical note

For  $k_{1i}$ :  $k_{2i}$  matching (and hence in the general case of fixed-effects logit), clogit uses a recursive algorithm to compute the likelihood, which means that there are no limits on the size of  $T_i$ . However, computation time is proportional to  $\sum T_i \min(k_{1i}, k_{2i})$ , so clogit will take roughly 10 times longer to fit a model with 10 ∶ 10 matching than one with 1 ∶ 10 matching. But clogit is fast, so computation time becomes an issue only when  $min(k_{1i}, k_{2i})$  is around 100 or more. See Methods and [formulas](https://www.stata.com/manuals/rclogit.pdf#rclogitMethodsandformulas) for details.

<span id="page-5-0"></span>**Matched case–control data**

Here we give a more detailed example of matched case–control data.

#### Example 2

[Hosmer, Lemeshow, and Sturdivant](#page-15-2) [\(2013,](#page-15-2) 24) present data on matched pairs of infants, each pair having one with low birthweight and another with regular birthweight. The data are matched on age of the mother. Several possible maternal exposures are considered: race (three categories), smoking status, presence of hypertension, presence of uterine irritability, previous preterm delivery, and weight at the last menstrual period.

 $\Box$ 

 $\Box$ 

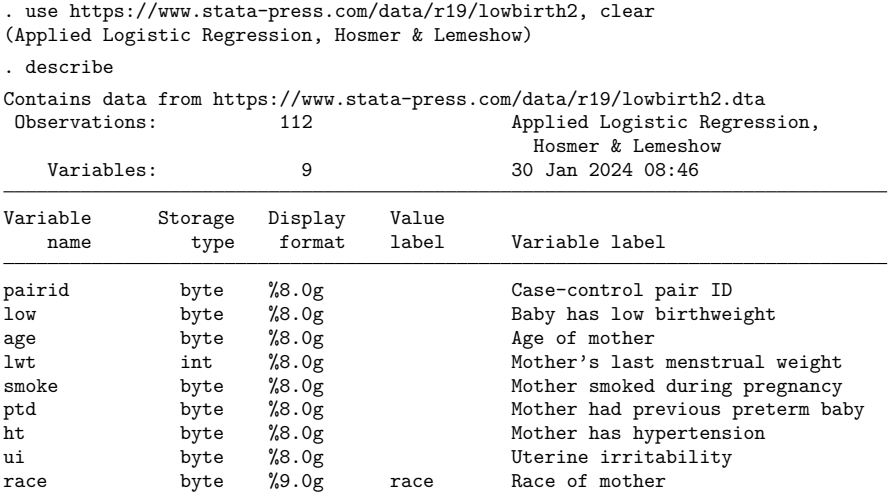

Sorted by:

We list the case-control indicator variable, low; the match identifier variable, pairid; and two of the covariates, lwt and smoke, for the first 10 observations.

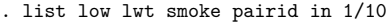

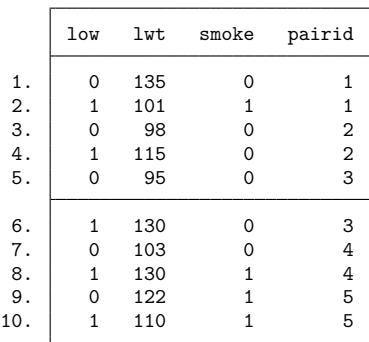

We fit a conditional logistic model of low birthweight on mother's weight, race, smoking behavior, and history.

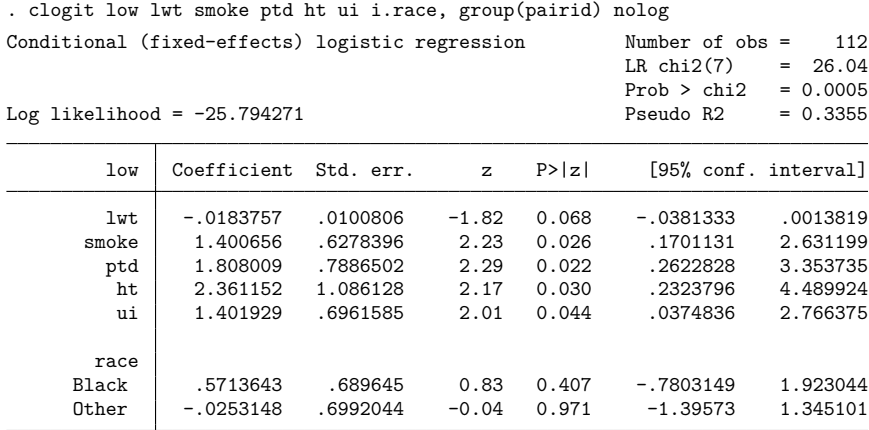

We might prefer to see results presented as odds ratios. We could have specified the or option when we first fit the model, or we can now redisplay results and specify or:

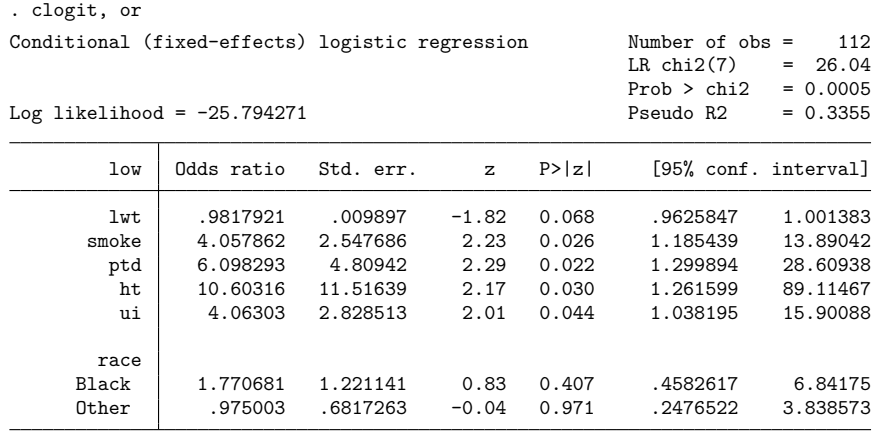

Smoking, previous preterm delivery, hypertension, uterine irritability, and possibly the mother's weight all contribute to low birthweight. Race of black and race of other are statistically insignificant when compared with the race of white omitted group, although the race of black effect is large. We can test the joint statistical significance of race being black (2.race) and race being other (3.race) by using test:

```
. test 2.race 3.race
 ( 1) [low]2.race = 0
 ( 2) [low]3.race = 0
            chi2( 2) = 0.88<br>cob > chi2 = 0.6436Prob > chi2 =
```
For a more complete description of test, see [R] **[test](https://www.stata.com/manuals/rtest.pdf#rtest)**. test presents results in coefficients rather than odds ratios. Jointly testing that the coefficients on 2.race and 3.race are 0 is equivalent to jointly testing that the odds ratios are 1.

Here one case was matched to one control, that is, 1 ∶1 matching. From clogit's point of view, that was not important— $k_1$  cases could have been matched to  $k_2$  controls  $(k_1:k_2$  matching), and we would have fit the model in the same way. Furthermore, the matching can change from group to group, which we have denoted as  $k_{1i}$ :  $k_{2i}$  matching, where *i* denotes the group. clogit does not care. To fit the conditional logistic regression model, we specified the group(*varname*) option, group(pairid). The case and control are stored in separate observations. clogit knew that they were linked (in the same group) because the related observations share the same value of pairid.

#### □ Technical note

clogit provides a way to extend McNemar's test to multiple controls per case (1 :  $k_{2i}$  matching) and to multiple controls matched with multiple cases  $(k_{1i} : k_{2i}$  matching).

In Stata, McNemar's test is calculated by the mcc command; see [R] **[Epitab](https://www.stata.com/manuals/repitab.pdf#rEpitab)**. The mcc command, however, requires that the matched case and control appear in one observation, so the data will need to be manipulated from 1 to 2 observations per stratum before using clogit. Alternatively, if you begin with clogit's 2-observations-per-group organization, you will have to change it to 1 observation per group if you wish to use mcc. In either case, reshape provides an easy way to change the organization of the data. We will demonstrate its use below, but we direct you to [D] **[reshape](https://www.stata.com/manuals/dreshape.pdf#dreshape)** for a more thorough discussion.

In [example 2,](https://www.stata.com/manuals/rclogit.pdf#rclogitRemarksandexamplesex_clogit2) we used clogit to analyze the relationship between low birthweight and various characteristics of the mother. Assume that we now want to assess the relationship between low birthweight and smoking, ignoring the mother's other characteristics. Using clogit, we obtain the following results:

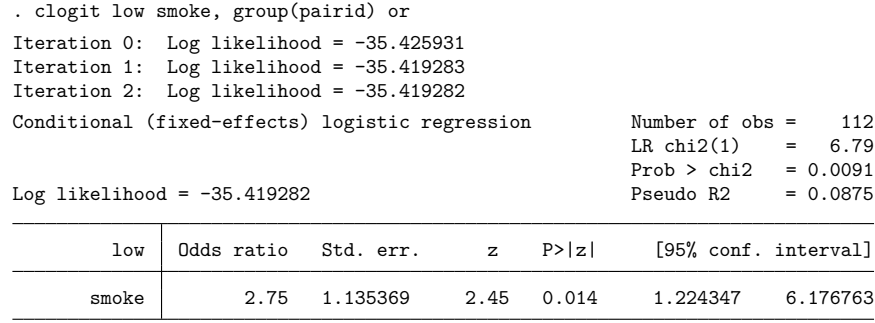

#### $\triangleleft$

Let's compare our estimated odds ratio and 95% confidence interval with that produced by mcc. We begin by reshaping the data:

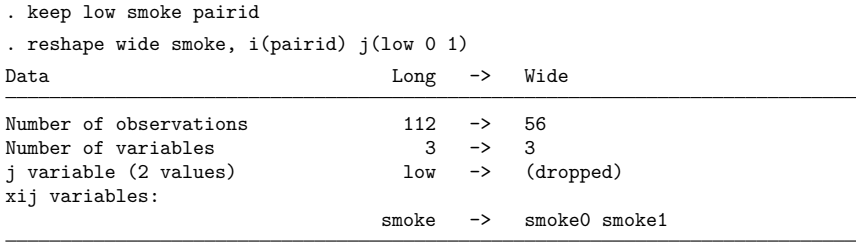

We now have the variables smoke0 (formed from smoke and  $1ow = 0$ ), recording 1 if the control mother smoked and 0 otherwise; and smoke1 (formed from smoke and  $1ow = 1$ ), recording 1 if the case mother smoked and 0 otherwise. We can now use mcc:

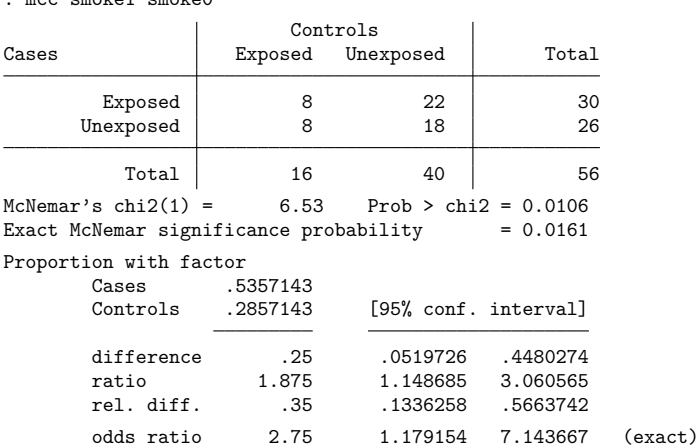

Both methods estimated the same odds ratio, and the 95% confidence intervals are similar. clogit produced a confidence interval of  $[1.22, 6.18]$ , whereas mcc produced a confidence interval of  $[1.18, 7.14]$ .

 $\Box$ 

#### <span id="page-9-0"></span>**Use of weights**

. mcc smoke1 smoke0

With clogit, weights apply to groups as a whole, not to individual observations. For example, if there is a group in your dataset with a frequency weight of 3, there are a total of three groups in your sample with the same values of the dependent and independent variables as this one group. Weights must have the same value for all observations belonging to the same group; otherwise, an error message will be displayed.

#### Example 3

We use the example from the above discussion of the mcc command. Here we have a total of 56 matched case –control groups, each with one case matched to one control. We had 8 matched pairs in which both the case and the control are exposed, 22 pairs in which the case is exposed and the control is unexposed, 8 pairs in which the case is unexposed and the control is exposed, and 18 pairs in which they are both unexposed.

With weights, it is easy to enter these data into Stata and run clogit.

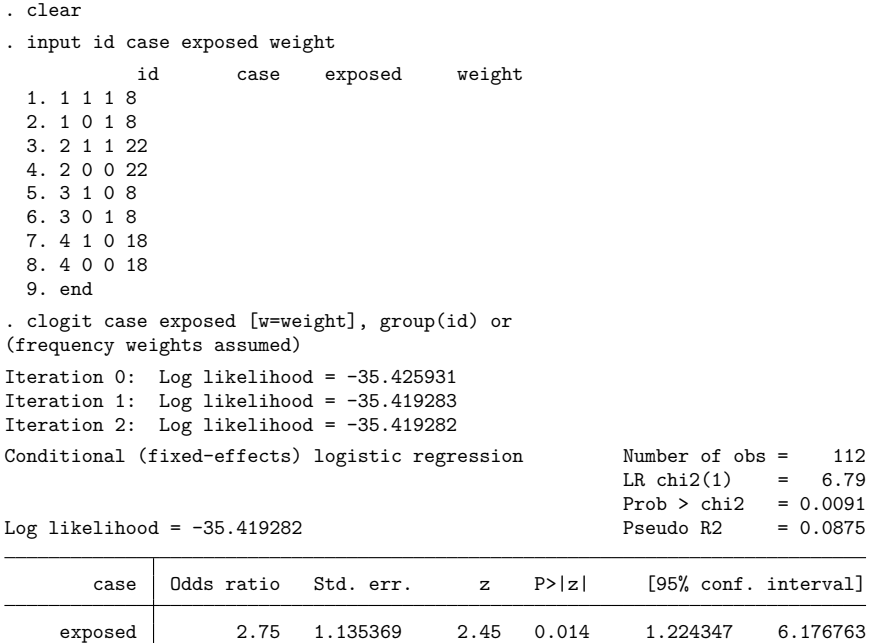

#### <span id="page-10-0"></span>**Fixed-effects logit**

The fixed-effects logit model can be written as

$$
\Pr(y_{it} = 1 \mid \mathbf{x}_{it}) = F(\alpha_i + \mathbf{x}_{it} \boldsymbol{\beta})
$$

where  $F$  is the cumulative logistic distribution

$$
F(z) = \frac{\exp(z)}{1 + \exp(z)}
$$

 $i = 1, 2, \ldots, n$  denotes the independent units (called "groups" by clogit), and  $t = 1, 2, \ldots, T_i$  denotes the observations for the  $i$ th unit (group).

Fitting this model by using a full maximum-likelihood approach leads to difficulties, however. When  $T_i$  is fixed, the maximum likelihood estimates for  $\alpha_i$  and  $\beta$  are inconsistent [\(Andersen](#page-15-4) [1970;](#page-15-4) [Chamber](#page-15-3)[lain](#page-15-3) [1980\)](#page-15-3). This difficulty can be circumvented by looking at the probability of  $y_i = (y_{i1}, \dots, y_{iT_i})$ conditional on  $\sum_{t=1}^{T_i} y_{it}$ . This conditional probability does not involve the  $\alpha_i$ , so they are never estimated when the resulting conditional likelihood is used. See [Hamerle and Ronning](#page-15-5) [\(1995\)](#page-15-5) for a succinct and lucid development. See Methods and [formulas](https://www.stata.com/manuals/rclogit.pdf#rclogitMethodsandformulas) for the estimation equation.

#### Example 4

We are studying unionization of women in the United States by using the union dataset; see [[XT](https://www.stata.com/manuals/xtxt.pdf#xtxt)] **xt**. We fit the fixed-effects logit model:

```
. use https://www.stata-press.com/data/r19/union, clear
(NLS Women 14-24 in 1968)
. clogit union age grade not_smsa south black, group(idcode)
note: multiple positive outcomes within groups encountered.
note: 2,744 groups (14,165 obs) omitted because of all positive or
     all negative outcomes.
note: black omitted because of no within-group variance.
Iteration 0: Log likelihood = -4521.3385
Iteration 1: Log likelihood = -4516.1404
Iteration 2: Log likelihood = -4516.1385Iteration 3: Log likelihood = -4516.1385
Conditional (fixed-effects) logistic regression Number of obs = 12,035
                                                 LR chi2(4) = 68.09Prob > chi2 = 0.0000Log likelihood = -4516.1385 Pseudo R2 = 0.0075
      union Coefficient Std. err. z P>|z| [95% conf. interval]
       age .0170301 .004146 4.11 0.000 .0089042 .0251561
      grade .0853572 .0418781 2.04 0.042 .0032777 .1674368
   not_smsa | .0083678 .1127963 0.07 0.941 -.2127088 .2294445
      south -.748023 .1251752 -5.98 0.000 -.9933619 -.5026842
      black 0 (omitted)
```
We received three messages at the top of the output. The first one, "multiple positive outcomes within groups encountered", we expected. Our data do indeed have multiple positive outcomes (union  $= 1$ ) in many groups. (Here a group consists of all the observations for a particular individual.)

The second message tells us that 2,744 groups were "omitted" by clogit. When either union  $= 0$ or union  $= 1$  for all observations for an individual, this individual's contribution to the log likelihood is zero. Although these are perfectly valid observations in every sense, they have no effect on the estimation, so they are not included in the total "Number of obs". Hence, the reported "Number of obs" gives the effective sample size of the estimation. Here it is 12,035 observations— only 46% of the total 26,200.

We can easily check that there are indeed 2,744 groups with union either all 0 or all 1. We will generate a variable that contains the fraction of observations for each individual who has union  $= 1$ .

. by idcode, sort: generate fraction = sum(union)/sum(union < .)

```
. by idcode: replace fraction = . if _n < N(21,766 real changes made, 21,766 to missing)
. tabulate fraction
 fraction | Freq. Percent Cum.
      0 2,481 55.95 55.95
  .0833333 30 0.68 56.63
  .0909091 33 0.74 57.37
      .1 53 1.20 58.57
(output omitted )
      .9 10 0.23 93.59
```
.9090909 11 0.25 93.84

.9166667 10 0.23 94.07<br>263 5.93 100.00 1 263 5.93 100.00 Total 4,434 100.00

Because  $2481 + 263 = 2744$ , we confirm what clogit did.

The third warning message from clogit said "black omitted because of no within-group variance". Obviously, race stays constant for an individual across time. Any such variables are collinear with the  $\alpha_i$ (that is, the fixed effects), and just as the  $\alpha_i$  drop out of the conditional likelihood, so do all variables that are unchanging within groups. Thus, they cannot be estimated with the conditional fixed-effects model.

There are other estimators implemented in Stata that we could use with these data, such as

```
cloglog ... , vce(cluster idcode)
logit ... , vce(cluster idcode)
probit ... , vce(cluster idcode)
scobit ... , vce(cluster idcode)
xtcloglog ...
xtgee ... , family(binomial) link(logit) corr(exchangeable)
xtlogit ...
xtprobit ...
```
See [R] **[cloglog](https://www.stata.com/manuals/rcloglog.pdf#rcloglog)**, [R] **[logit](https://www.stata.com/manuals/rlogit.pdf#rlogit)**, [R] **[probit](https://www.stata.com/manuals/rprobit.pdf#rprobit)**, [R]**[scobit](https://www.stata.com/manuals/rscobit.pdf#rscobit)**, [XT] **[xtcloglog](https://www.stata.com/manuals/xtxtcloglog.pdf#xtxtcloglog)**, [XT] **[xtgee](https://www.stata.com/manuals/xtxtgee.pdf#xtxtgee)**, [XT] **[xtlogit](https://www.stata.com/manuals/xtxtlogit.pdf#xtxtlogit)**, and [XT] **[xtpro](https://www.stata.com/manuals/xtxtprobit.pdf#xtxtprobit)[bit](https://www.stata.com/manuals/xtxtprobit.pdf#xtxtprobit)** for details.

 $\triangleleft$ 

# <span id="page-13-0"></span>**Stored results**

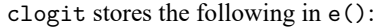

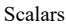

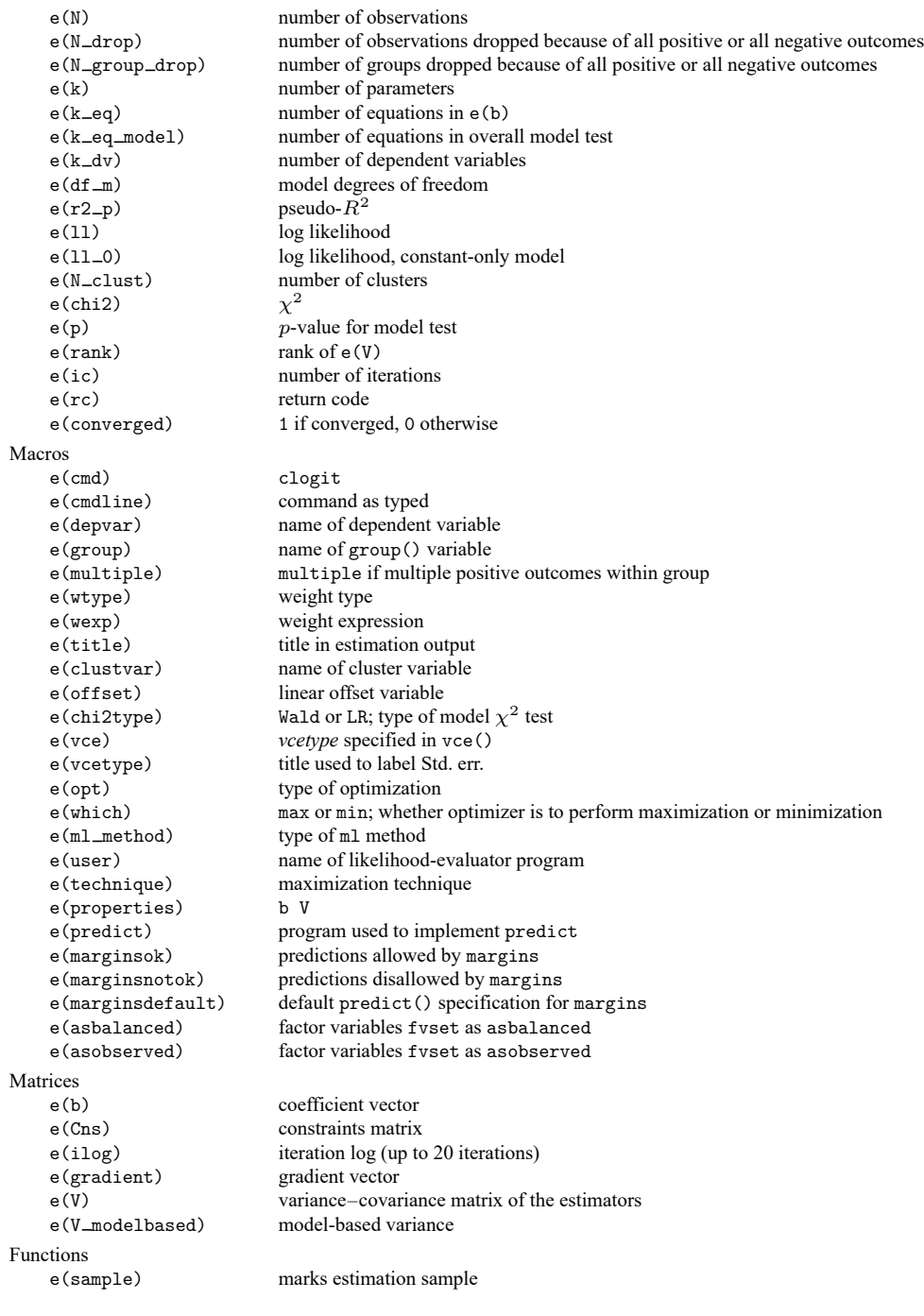

In addition to the above, the following is stored in  $r()$ :

Matrices

 $r$ (table) matrix containing the coefficients with their standard errors, test statistics,  $p$ -values, and confidence intervals

<span id="page-14-0"></span>Note that results stored in  $r()$  are updated when the command is replayed and will be replaced when any r-class command is run after the estimation command.

### **Methods and formulas**

[Breslow and Day](#page-15-6) [\(1980,](#page-15-6) 247–279), [Collett](#page-15-7) [\(2003,](#page-15-7) 251–267), and [Hosmer, Lemeshow, and Sturdivant](#page-15-2) [\(2013,](#page-15-2) 243–268) provide a biostatistical point of view on conditional logistic regression. [Hamerle and](#page-15-5) [Ronning](#page-15-5) [\(1995\)](#page-15-5) give a succinct and lucid review of fixed-effects logit; [Chamberlain](#page-15-3) [\(1980\)](#page-15-3) is a standard reference for this model. [Greene](#page-15-8) [\(2018,](#page-15-8) chap. 18) provides a straightforward textbook description of conditional logistic regression from an economist's point of view, as well as a brief description of choice models.

Let  $i = 1, 2, \ldots, n$  denote the groups and let  $t = 1, 2, \ldots, T_i$  denote the observations for the *i*th group. Let  $y_{it}$  be the dependent variable taking on values 0 or 1. Let  $y_i = (y_{i1}, \dots, y_{iT_i})$  be the outcomes for the *i*th group as a whole. Let  $\mathbf{x}_{it}$  be a row vector of covariates. Let

$$
k_{1i}=\sum_{t=1}^{T_i}y_{it}
$$

be the observed number of ones for the dependent variable in the th group. Biostatisticians would say that there are  $k_{1i}$  cases matched to  $k_{2i} = T_i - k_{1i}$  controls in the *i*th group.

We consider the probability of a possible value of  $y_i$  conditional on  $\sum_{t=1}^{T_i} y_{it} = k_{1i}$  [\(Hamerle and](#page-15-5) [Ronning](#page-15-5) [1995,](#page-15-5) eq. 8.33; [Hosmer, Lemeshow, and Sturdivant](#page-15-2) [2013,](#page-15-2) eq. 7.4),

$$
\Pr(\mathbf{y}_i \mid \sum_{t=1}^{T_i} y_{it} = k_{1i}) = \frac{\exp(\sum_{t=1}^{T_i} y_{it} \mathbf{x}_{it} \boldsymbol{\beta})}{\sum_{\mathbf{d}_i \in S_i} \exp(\sum_{t=1}^{T_i} d_{it} \mathbf{x}_{it} \boldsymbol{\beta})}
$$

where  $d_{it}$  is equal to 0 or 1 with  $\sum_{t=1}^{T_i}d_{it}=k_{1i}$  , and  $S_i$  is the set of all possible combinations of  $k_{1i}$  ones and  $k_{2i}$  zeros. Clearly, there are  $\binom{T_i}{k_{1i}}$  such combinations, but we need not count all of these combinations to compute the denominator of the above equation. It can be computed recursively.

Denote the denominator by

$$
f_i(T_i, k_{1i}) = \sum_{\mathbf{d}_i \in S_i} \exp \biggl( \sum_{t=1}^{T_i} d_{it} \mathbf{x}_{it} \boldsymbol{\beta} \biggr)
$$

Consider, computationally, how  $f_i$  changes as we go from a total of 1 observation in the group to 2 observations to 3, etc. Doing this, we derive the recursive formula

$$
f_i(T, k) = f_i(T - 1, k) + f_i(T - 1, k - 1) \exp(\mathbf{x}_{iT} \boldsymbol{\beta})
$$

where we define  $f_i(T, k) = 0$  if  $T < k$  and  $f_i(T, 0) = 1$ .

The conditional log-likelihood is

$$
\ln L = \sum_{i=1}^{n} \left\{ \sum_{t=1}^{T_i} y_{it} \mathbf{x}_{it} \boldsymbol{\beta} - \log f_i(T_i, k_{1i}) \right\}
$$

The derivatives of the conditional log-likelihood can also be computed recursively by taking derivatives of the recursive formula for  $f_i$ .

Computation time is roughly proportional to

$$
p^2\sum_{i=1}^n T_i\,\min(k_{1i},k_{2i})
$$

where p is the number of independent variables in the model. If  $min(k_{1i}, k_{2i})$  is small, computation time is not an issue. But if it is large—say, 100 or more—patience may be required.

If  $T_i$  is large for all groups, the bias of the unconditional fixed-effects estimator is not a concern, and we can confidently use logit with an indicator variable for each group (provided, of course, that the number of groups is held within a Stata matrix; see [R] **[Limits](https://www.stata.com/manuals/rlimits.pdf#rLimits)**).

This command supports the clustered version of the Huber/White/sandwich estimator of the variance using vce(robust) and vce(cluster *clustvar*). See [P] **[robust](https://www.stata.com/manuals/p_robust.pdf#p_robust)**, particularly [Maximum](https://www.stata.com/manuals/p_robust.pdf#p_robustRemarksandexamplesMaximumlikelihoodestimators) likelihood es[timators](https://www.stata.com/manuals/p_robust.pdf#p_robustRemarksandexamplesMaximumlikelihoodestimators) and Methods and [formulas](https://www.stata.com/manuals/p_robust.pdf#p_robustMethodsandformulas). Specifying vce(robust) is equivalent to specifying vce(cluster *groupvar*), where *groupvar* is the variable for the matched groups.

<span id="page-15-0"></span>clogit also supports estimation with survey data. For details on VCEs with survey data, see [SVY] **[Variance estimation](https://www.stata.com/manuals/svyvarianceestimation.pdf#svyVarianceestimation)**.

## <span id="page-15-4"></span>**References**

- Andersen, E. B. 1970. Asymptotic properties of conditional maximum-likelihood estimators. Journal of the Royal Statistical Society, B ser., 32: 283–301. [https://doi.org/10.1111/j.2517-6161.1970.tb00842.x.](https://doi.org/10.1111/j.2517-6161.1970.tb00842.x)
- <span id="page-15-6"></span>Breslow, N. E., and N. E. Day. 1980. The Analysis of Case–Control Studies. Vol. 1 of Statistical Methods in Cancer Research. Lyon: IARC.
- <span id="page-15-3"></span>Chamberlain, G. 1980. Analysis of covariance with qualitative data. Review of Economic Studies 47: 225–238. [https:](https://doi.org/10.2307/2297110) [//doi.org/10.2307/2297110.](https://doi.org/10.2307/2297110)
- <span id="page-15-7"></span>Collett, D. 2003. Modelling Binary Data. 2nd ed. London: Chapman and Hall/CRC. [https://doi.org/10.1201/b16654.](https://doi.org/10.1201/b16654)
- <span id="page-15-8"></span>Greene, W. H. 2018. [Econometric](https://www.stata.com/bookstore/ea.html) Analysis. 8th ed. New York: Pearson.
- <span id="page-15-5"></span>Hamerle, A., and G. Ronning. 1995. "Panel analysis for qualitative variables". In Handbook of Statistical Modeling for the Social and Behavioral Sciences, edited by G. Arminger, C. C. Clogg, and M. E. Sobel, 401–451. New York: Plenum. [https://doi.org/10.1007/978-1-4899-1292-3\\_8.](https://doi.org/10.1007/978-1-4899-1292-3_8)
- Hole, A. R. 2007. [Fitting mixed logit models by using maximum simulated likelihood.](https://www.stata-journal.com/article.html?article=st0133) Stata Journal 7: 388–401.
- <span id="page-15-2"></span>Hosmer, D. W., Jr., S. A. Lemeshow, and R. X. Sturdivant. 2013. Applied Logistic [Regression](https://www.stata.com/bookstore/applied-logistic-regression/). 3rd ed. Hoboken, NJ: Wiley.
- Long, J. S., and J. Freese. 2014. Regression Models for [Categorical](https://www.stata-press.com/books/regression-models-categorical-dependent-variables/) Dependent Variables Using Stata. 3rd ed. College Station, TX: Stata Press.
- <span id="page-15-1"></span>McFadden, D. L. 1974. "Conditional logit analysis of qualitative choice behavior". In Frontiers in Econometrics, edited by P. Zarembka, 105–142. New York: Academic Press.

## <span id="page-16-0"></span>**Also see**

- [R] **[clogit postestimation](https://www.stata.com/manuals/rclogitpostestimation.pdf#rclogitpostestimation)** Postestimation tools for clogit
- [R] **[logistic](https://www.stata.com/manuals/rlogistic.pdf#rlogistic)** Logistic regression, reporting odds ratios
- [R] **[mlogit](https://www.stata.com/manuals/rmlogit.pdf#rmlogit)** Multinomial (polytomous) logistic regression
- [R] **[ologit](https://www.stata.com/manuals/rologit.pdf#rologit)** Ordered logistic regression
- [R] **[scobit](https://www.stata.com/manuals/rscobit.pdf#rscobit)** Skewed logistic regression
- [BAYES] **[bayes: clogit](https://www.stata.com/manuals/bayesbayesclogit.pdf#bayesbayesclogit)** Bayesian conditional logistic regression
- [CM] **[cmclogit](https://www.stata.com/manuals/cmcmclogit.pdf#cmcmclogit)** Conditional logit (McFadden's) choice model
- [CM] **[nlogit](https://www.stata.com/manuals/cmnlogit.pdf#cmnlogit)** Nested logit regression
- [MI] **[Estimation](https://www.stata.com/manuals/miestimation.pdf#miEstimation)** Estimation commands for use with mi estimate
- [SVY] **[svy estimation](https://www.stata.com/manuals/svysvyestimation.pdf#svysvyestimation)** Estimation commands for survey data
- [XT] **[xtgee](https://www.stata.com/manuals/xtxtgee.pdf#xtxtgee)** GEE population-averaged panel-data models
- [XT] [xtlogit](https://www.stata.com/manuals/xtxtlogit.pdf#xtxtlogit) Fixed-effects, random-effects, and population-averaged logit models
- [XT] **[xtmlogit](https://www.stata.com/manuals/xtxtmlogit.pdf#xtxtmlogit)** Fixed-effects and random-effects multinomial logit models
- **[**U**[\] 20 Estimation and postestimation commands](https://www.stata.com/manuals/u20.pdf#u20Estimationandpostestimationcommands)**

Stata, Stata Press, and Mata are registered trademarks of StataCorp LLC. Stata and Stata Press are registered trademarks with the World Intellectual Property Organization of the United Nations. StataNow and NetCourseNow are trademarks of StataCorp LLC. Other brand and product names are registered trademarks or trademarks of their respective companies. Copyright © 1985–2025 StataCorp LLC, College Station, TX, USA. All rights reserved.

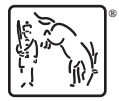

For suggested citations, see the FAQ on [citing Stata documentation.](https://www.stata.com/support/faqs/resources/citing-software-documentation-faqs/)